#### <span id="page-0-0"></span>Urychlování výpočtů, paralelizace a profiling

#### Ing. Filip Vaverka

Brno University of Technology, Faculty of Information Technology Božetěchova 1/2, 612 66 Brno - Královo Pole

ivaverka@fit.vutbr.cz

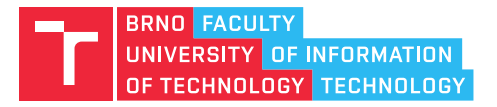

# Proč (ne-)optimalizovat?

- $\bullet$  Proč ANO?
- Zkrácení doby výpočtu
	- Umožnit běh aplikací pracujících v reálném čase (řídící  $syst\acute{e}my$ , hry, ...)
	- Zajištění užitečnosti výsledků (simulace, predikce, ...)
	- Včasné zpracování příchozích dat
	- Zajištění pohodlí uživatele
- Snížení množství energie potřebné pro výpočet
	- Primárně mobilní a energeticky omezená zařízení
	- ale také vysoce náročné počítání (HPC)

- $\bullet$  Proč NF?
- Návratnost investice (ROI)
	- Je přínos optimalizace produktu takový, aby se tato investice navrátila?
	- V jaké fázi svého životního cyklu je platforma se kterou pracujeme?

- Hledání vhodné formulace problému
- Volba vhodné platformy pro řešení daného problému
- Efektivní využití dostupných zdrojů pro řešení daného problému

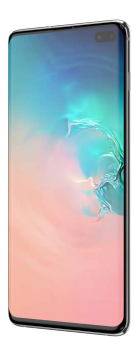

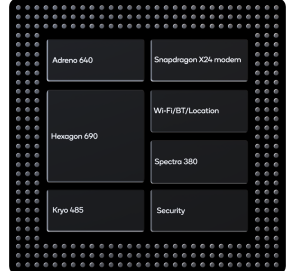

- Hledání vhodné formulace problému
- Volba vhodné platformy pro řešení daného problému
- Efektivní využití dostupných zdrojů pro řešení daného problému

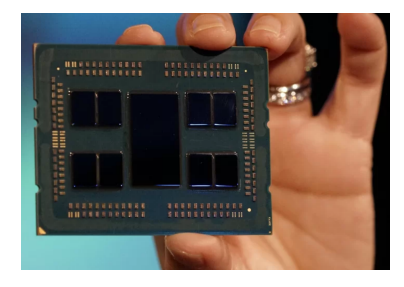

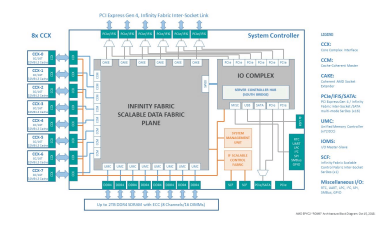

- Hledání vhodné formulace problému
- Volba vhodné platformy pro řešení daného problému
- Efektivní využití dostupných zdrojů pro řešení daného problému

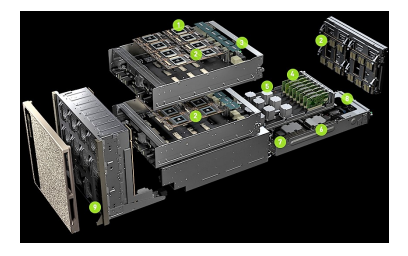

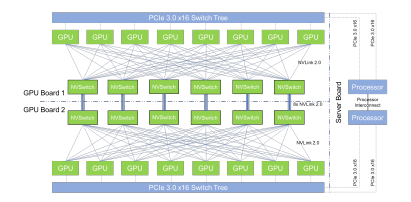

- Hledání vhodné formulace problému
- Volba vhodné platformy pro řešení daného problému
- Efektivní využití dostupných zdrojů pro řešení daného problému

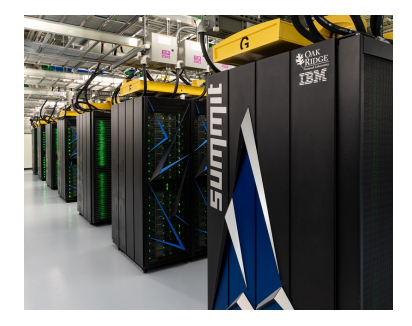

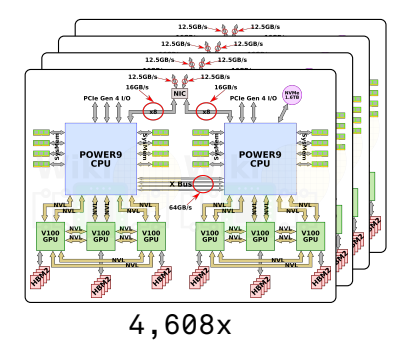

# Návrh řešení problému

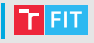

- **1** Hrubá formulace problému, způsobu řešení a požadavků
	- Prvotní analýza umožňující odhad výpočetní náročnosti řešení problému
- 2 Volba platformy vhodné pro zvolený způsob řešení
	- Bude CPU dostačující? Je úloha vhodná pro akcelerátory?
	- Kolik paměti je třeba?
- <sup>3</sup> Návrh a implementace řešení pro zvolenou platformu
	- Rozdělení úlohy mezi výpočetní jednotky
	- Volba/Návrh konkrétních algoritmů
- 4 Optimalizace implementovaného řešení
	- $\bullet$  Hledání kritických míst v programu
	- Analýza využití HW prostředků
	- Modifikace implementace pro zlepšení využití HW

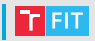

· Většina problémů má více možných formulací a přístupů k řešení (algoritmů)

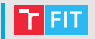

- Většina problémů má více možných formulací a přístupů k řešení (algoritmů)
- Např.: Nalezení minima v poli
	- Porovnání doposud nejmenšího prvku s následujícími
	- Seřazení celého pole a výběr prvního prvku

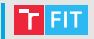

- Většina problémů má více možných formulací a přístupů k řešení (algoritmů)
- Základním ukazatelem je asymptotická složitost algorimu
	- Obvykle uvažujeme časovou, lze ale určit i paměťovou
	- $\bullet$  Značíme  $\mathcal{O}(n)$ , kde n je počet vstupních prvků
	- Funkce vyjadřující počet nutných operací pro vstup délky n

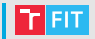

- Většina problémů má více možných formulací a přístupů k řešení (algoritmů)
- Základním ukazatelem je asymptotická složitost algorimu
	- · Obvykle uvažujeme časovou, lze ale určit i paměťovou
	- $\bullet$  Značíme  $\mathcal{O}(n)$ , kde n je počet vstupních prvků
	- Funkce vyjadřující počet nutných operací pro vstup délky n
- Je třeba pamatovat na vlastnosti zvolené platformy!
	- Obsahuje více-jádrový pocesor?
	- Obsahuje GPU?

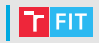

#### Bogosort

- $T_{worst}$   $\infty$
- $T_{avg}$ :  $\mathcal{O}((n+1)!)$
- $S<sub>worst</sub>:  $\mathcal{O}(n)$$

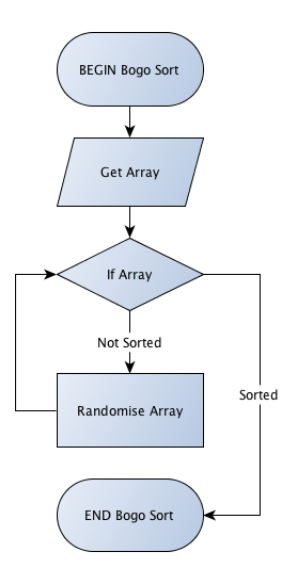

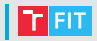

#### **Bogosort**

- $T_{worst}$ :  $\infty$
- *I*<sub>avg</sub>:  $\mathcal{O}((n+1)!)$
- $S_{worst}$ :  $\mathcal{O}(n)$
- **Bubble-Sort** 
	- $T_{worst}: \mathcal{O}(n^2)$
	- $T_{\text{avg}}$ :  $\mathcal{O}(n^2)$
	- $S<sub>worst</sub>: \mathcal{O}(1)$

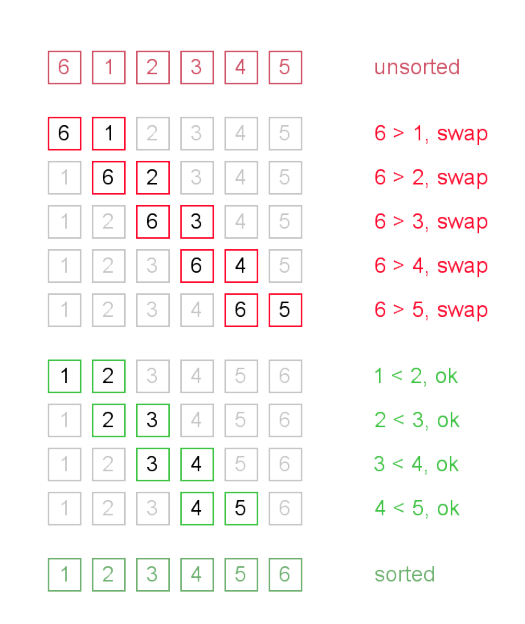

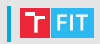

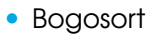

- $T_{worst}$ :  $\infty$
- $T_{\text{avg}}$ :  $\mathcal{O}((n+1)!)$
- $S<sub>worst</sub>:  $\mathcal{O}(n)$$
- Bubble-Sort
	- $T_{worst}$ :  $\mathcal{O}(n^2)$
	- $T_{\text{avg}}$ :  $\mathcal{O}(n^2)$
	- $S_{worst}$ :  $\mathcal{O}(1)$
- Quick-Sort
	- $T_{worst}$ :  $\mathcal{O}(n^2)$
	- $T_{\text{avg}}$ :  $\mathcal{O}(n \log n)$
	- $S_{worst}$ :  $\mathcal{O}(\log n)$

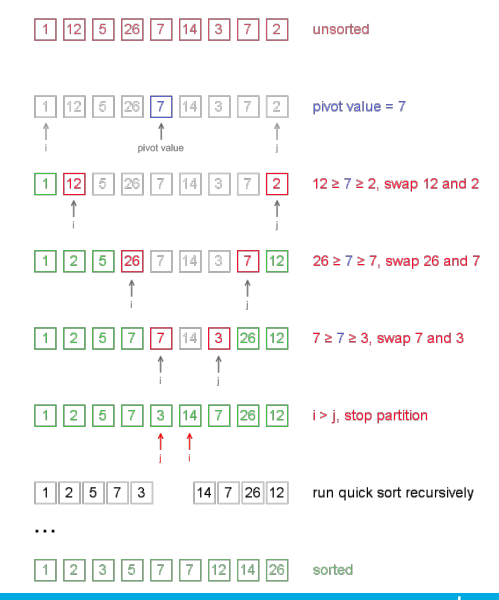

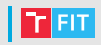

#### • Bogosort

- $T_{worst}$ :  $\infty$
- $T_{\text{av}}$ :  $\mathcal{O}((n+1)!)$
- $S<sub>worst</sub>:  $\mathcal{O}(n)$$
- Bubble-Sort
	- $T_{worst}$ :  $\mathcal{O}(n^2)$
	- $T_{\text{avg}}$ :  $\mathcal{O}(n^2)$
	- $S<sub>worst</sub>: \mathcal{O}(1)$
- Quick-Sort
	- $T_{worst}$ :  $\mathcal{O}(n^2)$
	- $T_{\text{av}}$ :  $\mathcal{O}(n \log n)$
	- $S_{worst}$ :  $\mathcal{O}(\log n)$
- Merge-Sort
	- $T_{worst}: \mathcal{O}(n \log n)$
	- $\overline{I}_{\text{cvo}}$ :  $\mathcal{O}(n \log n)$
	- $S<sub>worst</sub>:  $\mathcal{O}(n)$$

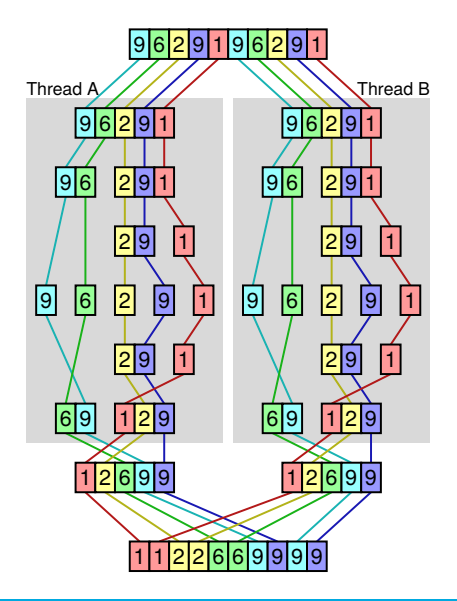

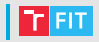

#### • Bogosort

- $T_{worst}$ :  $\infty$
- $T_{\text{av}}$ :  $\mathcal{O}((n+1)!)$
- $S<sub>worst</sub>:  $\mathcal{O}(n)$$
- Bubble-Sort
	- $T_{worst}$ :  $\mathcal{O}(n^2)$
	- $T_{\text{avg}}$ :  $\mathcal{O}(n^2)$
	- $S<sub>worst</sub>: \mathcal{O}(1)$
- Quick-Sort
	- $T_{worst}$ :  $\mathcal{O}(n^2)$
	- $T_{\text{av}}$ :  $\mathcal{O}(n \log n)$
	- $S_{worst}$ :  $\mathcal{O}(\log n)$

#### Merge-Sort

- $T_{worst}: \mathcal{O}(n \log n)$
- $\top_{\text{avg}}$ :  $\mathcal{O}(n \log n)$
- $S<sub>worst</sub>:  $\mathcal{O}(n)$$

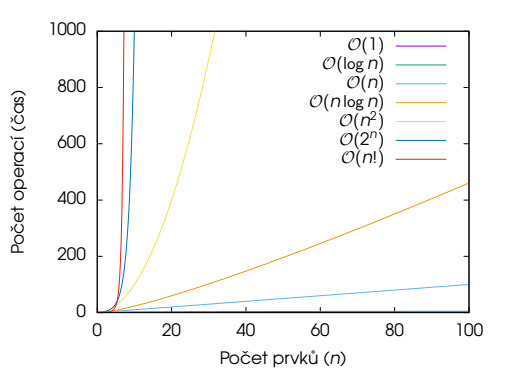

# Strategie zrychlování procesorů (CPU)

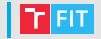

- Zvyšování pracovní frekvence
	- $\bullet$  Limitováno příkonem:  $P = C_{L}(U_{dd}^{2}/2)f_{clk}$ SW
	- Pracovní napětí  $U_{dd}$  roste s frekvencí  $f_{c}$ <sub>k</sub>

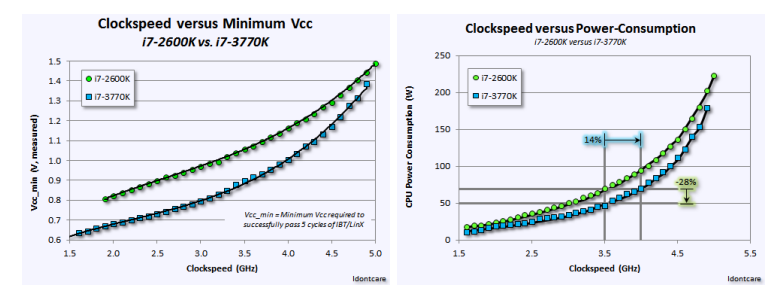

- Rozšiřování úrovně paralelismu
	- Na úrovni instrukcí (super-skalární architektury IPC)
	- $\bullet$  Na úrovni dat (SIMD MMX, SSE, AVX)
	- Na úrovni vláken (SMT) a jader (MIMD)

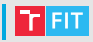

• Skrytý paralelismus

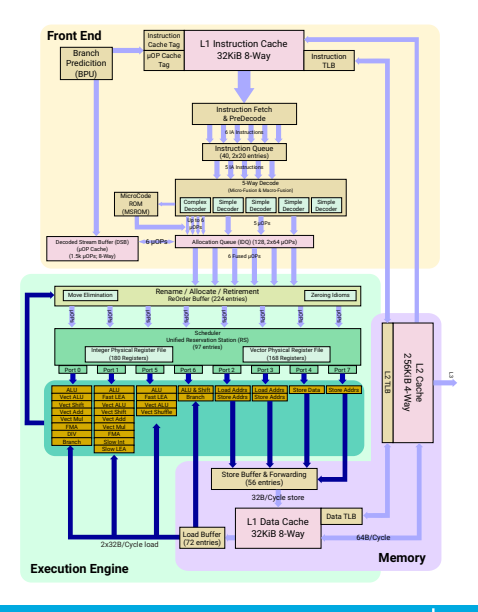

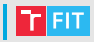

- Skrytý paralelismus
	- Lze rozpracovat aˇz 5 instrukc´ı v cyklu

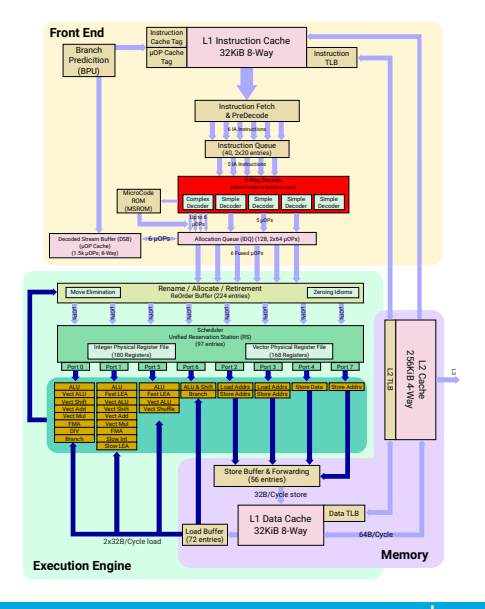

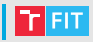

- Skrytý paralelismus
	- Lze rozpracovat aˇz 5 instrukc´ı v cyklu
	- $\bullet$  Až 224 rozpracovaných  $\mu$ -operací

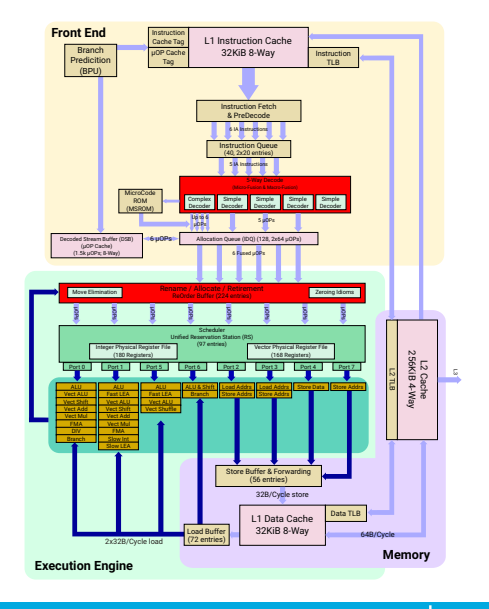

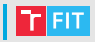

- Skrytý paralelismus
	- Lze rozpracovat aˇz 5 instrukc´ı v cyklu
	- $\bullet$  Až 224 rozpracovaných  $\mu$ -operací
	- 7 paralelně pracujících jednotek
- Nelze donekonečna

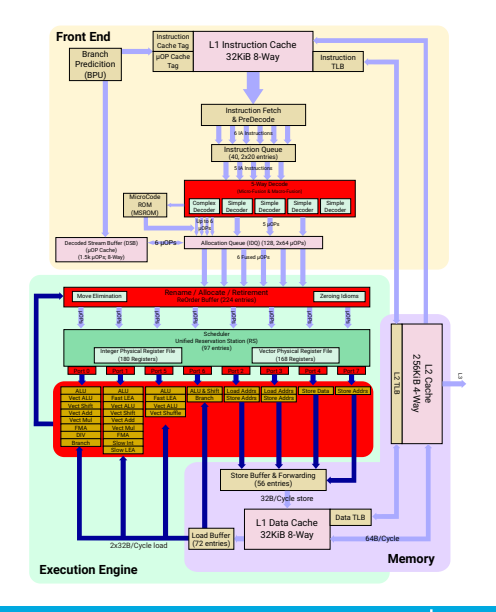

#### Aktuální stav

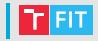

· Jak nejlépe využít stále rostoucí počet tranzistorů?

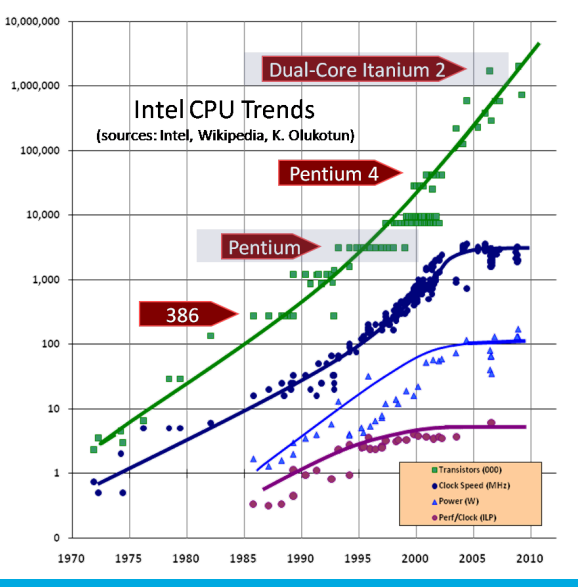

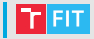

- Explicitní paralelismus
	- SMT (Hyper-threading)

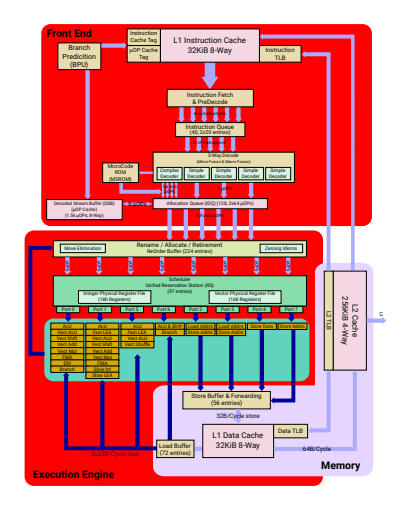

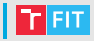

- Explicitní paralelismus
	- SMT (Hyper-threading)
	- Vektorové operace (SIMD)

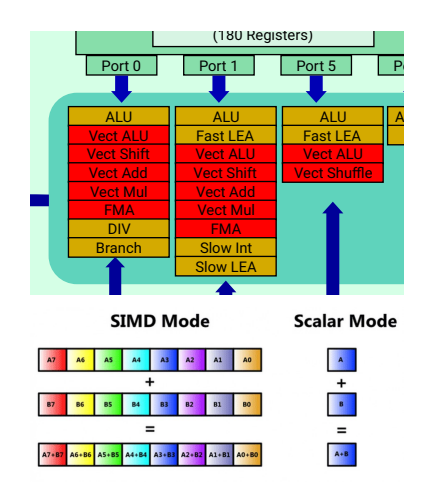

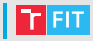

- Explicitní paralelismus
	- SMT (Hyper-threading)
	- Vektorové operace (SIMD)
	- Více jader se sdílenou pamětí (MIMD)

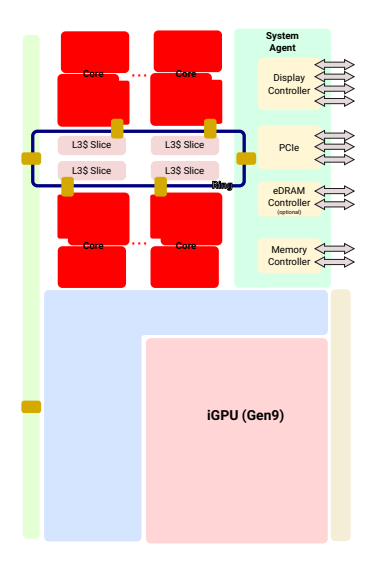

#### Moderní hardware (CPU)

- Mobiln´ı CPU
	- Obvykle 64-bit ARM architektura
	- $\bullet$  až 8 jader/vláken (často 4+4)
	- $\alpha$  $\check{z}$  2.5 GHz
	- Cache: 2 MB L2 cache (bez L3)
- Desktop CPU
	- Nejčastěji 64-bit x86 architektura
	- $\bullet$  až 16 jader (32 vláken)
	- $a\check{z}$  4.5 GHz
	- $\bullet$  Cache: 256 KB/jádro L2 + 64 MB L3
- Server/Cluster CPU
	- Nejčastěji 64-bit x86 architektura
	- až 64 jader (128 vláken)
	- $\bullet$  až 2.35 GHz
	- Cache: 512 KB/jádro L2 + 256 MB L3

#### Postup optimalizace – nízká úroveň

- Optimalizace sekvenčního programu (1 vlákno)
- Primárně využívat schopností překladače
	- Přepínače jako: -03, -march=native, -msseX, -mavxX
- Pozor na " premature optimization"
	- Nejdříve profilovat, pak optimalizovat (kde je třeba)
- Asembler a "intrisic funkce"<br>e chiatrinaia funkce" issuehus
	- "
	mimisto farmeco" jeda de vynto podifiym zpirateprioriim<br>instrukce CPU ve vyšším programovacím jazyce v podobě "Intrinsic funkce" jsou obvykle pouhým zpřístupněním funkce.
	- Jen v krajních případech znemožňují přenostitelnost kódu

# Profiling (CPU)

- Na základě běhu, nebo simulace běhu aplikace umožňuje vyhodnotit vlastnosti jednotlivých částí kódu
- Mezi takto získaná data patří
	- Počet provedených instrukcí (a rozdělení do kategorií)
	- Počet instrukcí vykonaných během jednoho cyklu (IPC)
	- Počet vykonaných skoků a úspěšnost jejich předpovídání
	- · Počet přístupů do pamětí cache L1, L2, L3
	- Úspěšnost hledání dat v pamětech cache (hit/miss ratio)
- Pomocí těchto informací lze určit jak dobře je daný procesor využíván
- Cílem je nalézt části aplikace, které vykazují nízkou efektivitu (a odhalit příčinu)

### Profiling – Valgrind/Cachegrind

- Simulací provádění programu umí získat:
	- Informace o počtu provedených instrukcí
		- > valgrind --tool=callgrind <cesta-k-bin>
	- Informace o práci s pamětí cache
		- > valgrind --tool=cachegrind <cesta-k-bin>
- Výstup (soubor callgrind.out.<PID>) lze zobrazit nástrojem KCachegrind
- Velkou nevýhodou je nízká rychlost simulace

### **Profiling - KCachegrind**

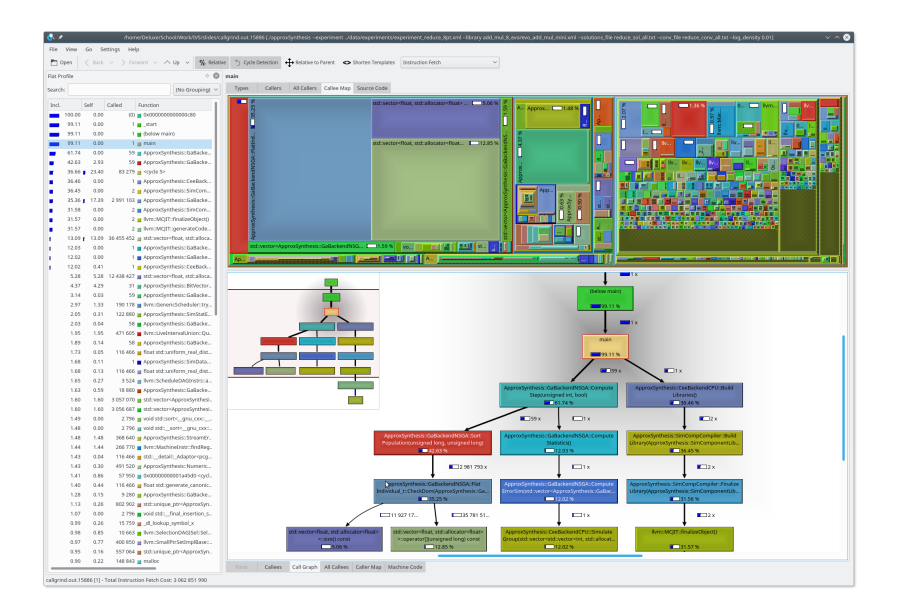

T FIT.

#### Profiling – KCachegrind

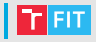

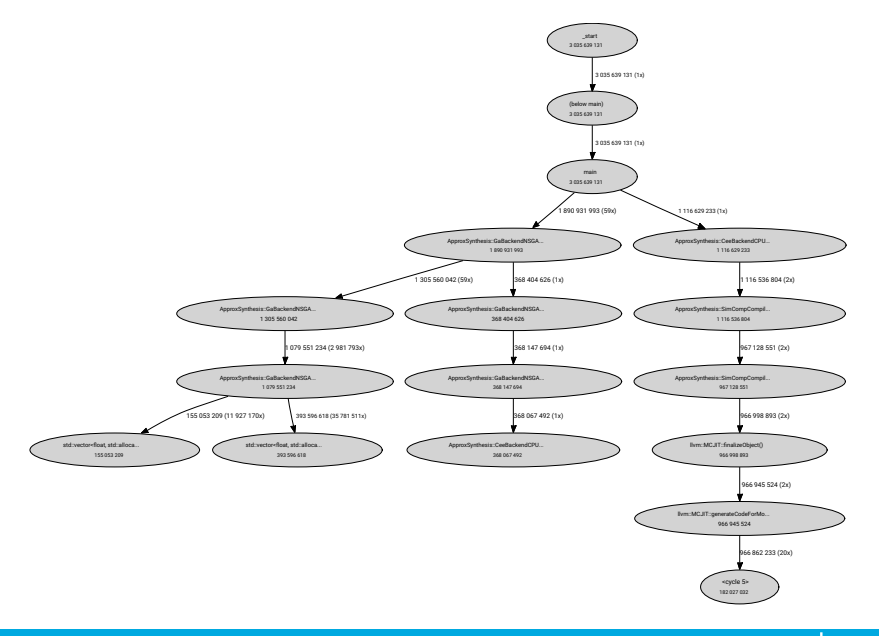

#### **Profiling - Intel VTune**

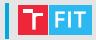

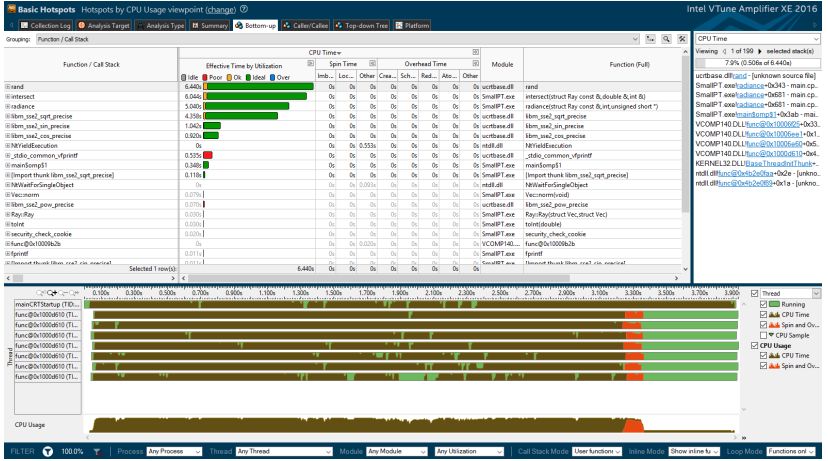

### Optimalizace – přístup do paměti

- 
- Přístup do paměti (a tedy efektivní využití cache) významě ovlivňuje rychlost programu
- V profilovacích nástrojích obvykle vyjádřeno jako Cache-Hit" a "Cache-Miss"<br>'liv medifikace každé K té b
- Vliv modifikace každé K-té hodnoty:

```
for(int i = 0; i < LENGTH; i += K)
    arr[i] \ast = 3
```
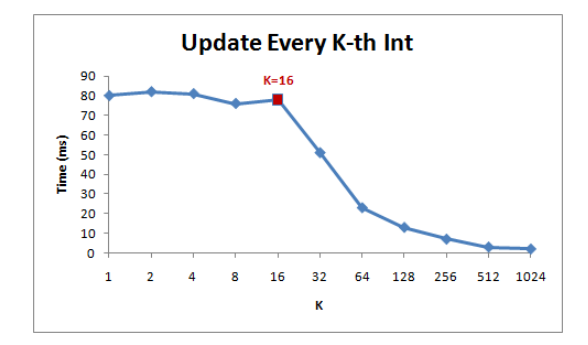

## Optimalizace – přístup do paměti

- 
- Přístup do paměti (a tedy efektivní využití cache) významě ovlivňuje rychlost programu
- V profilovacích nástrojích obvykle vyjádřeno jako Cache-Hit" a "Cache-Miss"<br>'liv volikesti paměti cache:
- Vliv velikosti paměti cache:

```
for(int i = 0; i < STEPS; i^{++})
    arr[i \; % (SIZE - 1)]++;
```
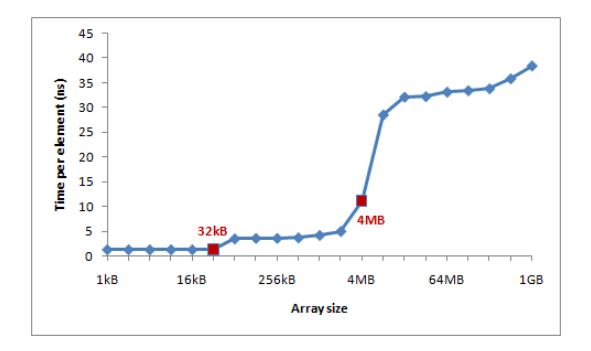

#### Optimalizace – vektorizace

- Umožňuje využít vektorové instrukce CPU (SIMD)
	- MMX, SSE, SSE2, AVX, AVX2, AVX-512, ...
- Casto ji dokáže provést překladač (ICC, GCC, ...)
- V ostatních případech je nutné "napovědět" překladači<br>Domocí direktiv pomocí direktiv
	- Nejlépe pomocí OpenMP 4.0+ (#pragma omp simd  $\ldots$ )
	- Nebo specializovaných pro daný překladač
	- Je třeba dávat pozor na závislosti v datech
- Příklad direktiv OpenMP
	- Sečtení polí "a" a "b"

**for**( $\text{int } i = 0; i < N; ++i$ )  $c[i] = a[i] + b[i];$ 

• Suma pole "arr"

```
for(\text{int } i = 0; i < N; ++i)
     s += arr[i];
```
#### Optimalizace – vektorizace

- Umožňuje využít vektorové instrukce CPU (SIMD)
	- MMX, SSE, SSE2, AVX, AVX2, AVX-512, ...
- Casto ji dokáže provést překladač (ICC, GCC, ...)
- V ostatních případech je nutné "napovědět" překladači<br>Domocí direktiv pomocí direktiv
	- Nejlépe pomocí OpenMP 4.0+ (#pragma omp simd  $\ldots$ )
	- Nebo specializovaných pro daný překladač
	- Je třeba dávat pozor na závislosti v datech
- Příklad direktiv OpenMP
	- Sečtení polí "a" a "b"

```
"
#pragma omp simd aligned(a,b,c:16)
for(int i = 0; i < N; ++i)
    c[i] = a[i] + b[i];
```
• Suma pole "arr"

```
#pragma omp simd reduction(+:s)
for(\text{int } i = 0; i < N; ++i)
    s += arr[i];
```
# Paralelizace Paralelizace

• Omezení

- Rozdělení výpočtu na více částí<br>• Minimalizace závislostí a komuni
	- Minimalizace závislostí a komunikace mezi částmi
- Výpočet nad každou částí zvlášť

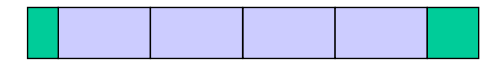

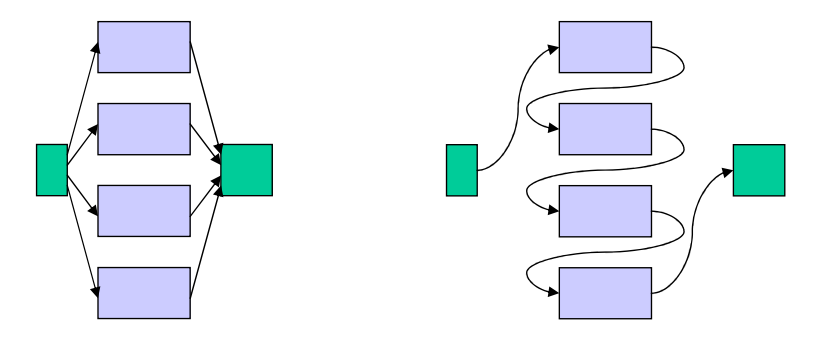

**FIT** 

#### Paralelizace – datový paralelismus (Karalelizace 1  $\mathcal{M}$  , a zpracovávat je výce výce výce výce výce vyčetnosti vlákovávat je výce vyčetnosti vláknech v

- $\bullet\,$  Vykonání stejné operace nad velkým množstvím dat
- · Data lze snadno rozdělit mezi vlákna a zpracovávat paralelně
	- Paralelizace omezená množstvím dat

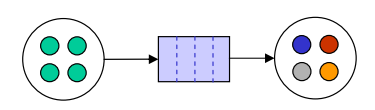

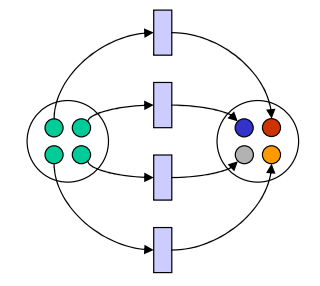

#### Paralelizace – úlohový paralelismus Paralelizmus

- Vykonání několika různých operací nad nějakou množinou dat (mohou ale nemusí být sdílené)
- Každé vlákno může vykonávat jinou úlohu  $\frac{1}{2}$
- $\bullet$  Paralelizace omezená počtem nezávislých úloh

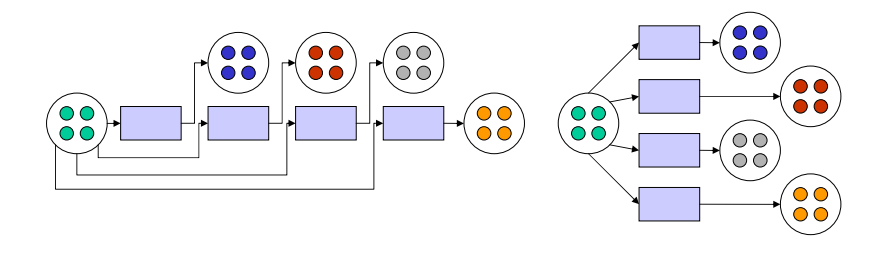

#### | Paralelizace – odhad zrychlení

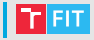

- Amdahlův zákon umožňuje určit maximální dosažitelné zrychlení S úlohy, pro kterou platí:
	- Její část  $\alpha W$  lze provádět jedině sekvenčně (1 CPU)
	- Část (1  $\alpha$ )W lze provádět paralelně (P CPU)

#### Amdahlův zákon

$$
S(P) = \frac{T_s}{T(P)} = \frac{W/R}{W(\frac{\alpha}{R} + \frac{1-\alpha}{PR})} = \frac{P}{1+\alpha(P-1)}
$$

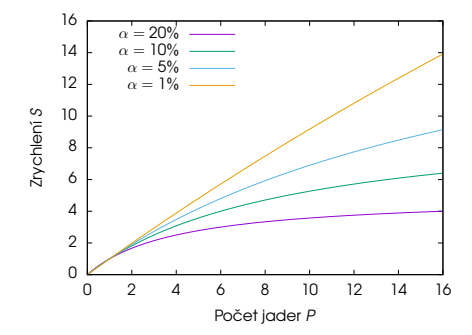

#### Paralelizace – odhad zrychlení

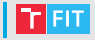

- Amdahlův zákon předpokládá pevnou velikost řešené úlohy, maximální zrychlení je tedy limitováno sekvenční částí
- Gustafsonův zákon předpokládá, že velikost úlohy roste (lineárně) s počtem CPU
	- $\bullet$   $\alpha_G$  udává část doby, kdy pracoval pouze 1 CPU

Gustafsonův zákon

 $S(P) = P - \alpha_G(P - 1)$ 

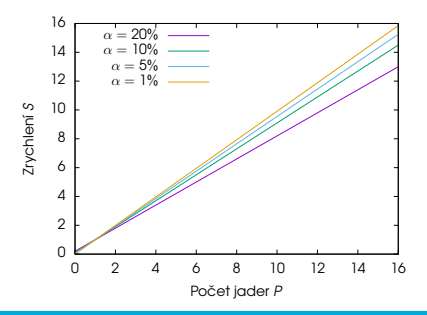

# Urovně paralelizace

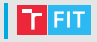

- Instrukce
	- Uvnitř CPU (viz úvod)
	- Vektorové operace (překladač a/nebo OpenMP)
- Vlákna
	- Primitiva operačního systému reprezentující 1 tok instrukcí
	- Uvnitř 1 procesu, sdílejí paměťový prostor
	- OpenMP
- Procesy
	- Primitiva operačního systému
	- Odělený paměťový prostor s možností využít sdílenou paměť
	- Rychlost vytvoření a přepínání procesů je nižší než v případě vláken
	- OpenMPI (komunikace přes sdílenou paměť)
- Počítače
	- Procesy běžící na fyzicky odělených strojích
	- Fyzicky odělené paměti (nelze efektivně sdílet)
	- OpenMPI (komunikace přes síť)

- 
- Standardizované rozšíření jazyků C/C++ o direktivy pro práci s vláknovým paralelismem
	- Podpora pro datový i úlohový paralelismus
	- Definuje chování proměnných ve vztahu k vláknům
	- Definuje synchronizační a atomická primitiva
	- Standard tvořen direktivami tvaru #pragma omp ... a funkcemi v hlavickov ˇ em souboru ´ " omp.h"

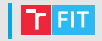

- Standardizované rozšíření jazyků C/C++ o direktivy pro práci s vláknovým paralelismem
	- Podpora pro datový i úlohový paralelismus
	- Definuje chování proměnných ve vztahu k vláknům
	- Definuje synchronizační a atomická primitiva
	- Standard tvořen direktivami tvaru #pragma omp ... a funkcemi v hlavičkovém souboru "omp.h"<br>.
- Paralelní region

```
#pragma omp parallel
{
    // Tento kód vykoná N vláken
}
```
- 
- Standardizované rozšíření jazyků  $C/C++$  o direktivy pro práci s vláknovým paralelismem
	- Podpora pro datový i úlohový paralelismus
	- Definuje chování proměnných ve vztahu k vláknům
	- Definuje synchronizační a atomická primitiva
	- Standard tvořen direktivami tvaru #pragma omp ... a funkcemi v hlavičkovém souboru "omp.h" "
- Jednoduchá paralelizace smyčky

```
#pragma omp parallel for
for(\text{int } i = 0; i < N; ++i)
    c[i] = a[i] + b[i];
```

```
int x = 0;
#pragma omp parallel for reduction(+:x)
for(\text{int } i = 0; i < N; ++i)
    x = x + c[i];
```
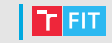

- Standardizované rozšíření jazyků C/C++ o direktivy pro práci s vláknovým paralelismem
	- Podpora pro datový i úlohový paralelismus
	- Definuje chování proměnných ve vztahu k vláknům
	- Definuje synchronizační a atomická primitiva
	- Standard tvořen direktivami tvaru #pragma omp ... a funkcemi v hlavičkovém souboru "omp.h"<br>.
- Úlohový paralelismus

{

}

```
#pragma omp parallel sections
   #pragma omp section
    { // Tento kód vykoná vlákno A
    }
```

```
#pragma omp section
{ // Tento kód vykoná vlákno B
}
```
#### Procesová paralelizace – OpenMPI

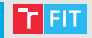

- Knihovna se standardizovaným rozhraním pro komunikaci a synchronizaci procesů (s odděleným paměťovým prostorem)
	- · Model komunikace založený na zasílání zpráv
	- Komunikace přes sdílenou paměť, nebo síť

#### Procesová paralelizace - OpenMPI

- Knihovna se standardizovaným rozhraním pro komunikaci a synchronizaci procesů (s odděleným paměťovým prostorem)
	- · Model komunikace založený na zasílání zpráv
	- Komunikace přes sdílenou paměť, nebo síť

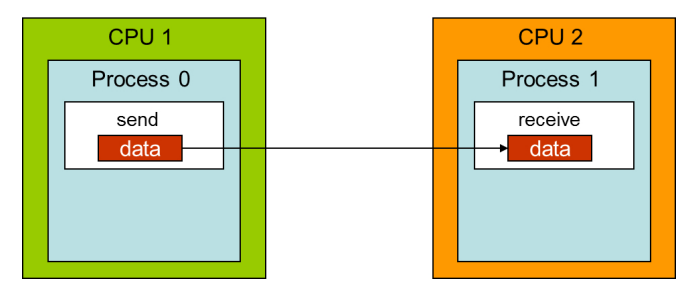

#### Procesová paralelizace – OpenMPI

- Knihovna se standardizovaným rozhraním pro komunikaci a synchronizaci procesů (s odděleným paměťovým prostorem)
	- · Model komunikace založený na zasílání zpráv
	- Komunikace přes sdílenou paměť, nebo síť

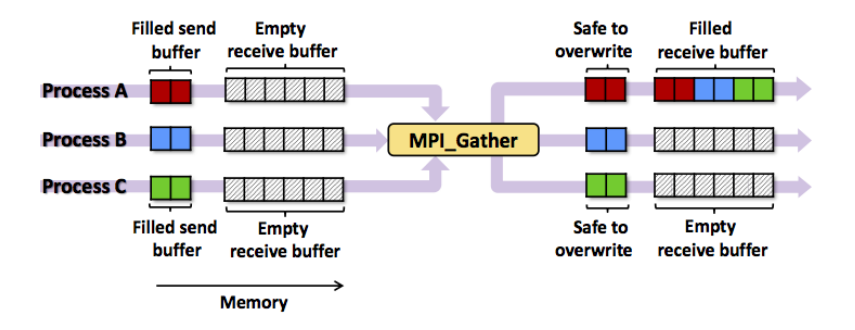

#### ivaverka@fit.vutbr.cz